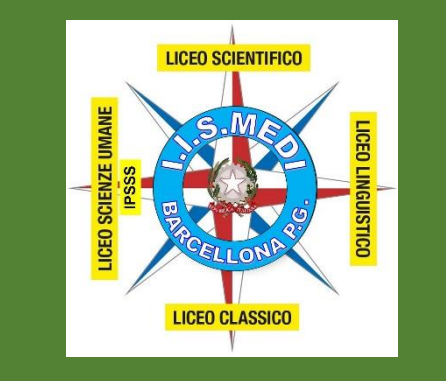

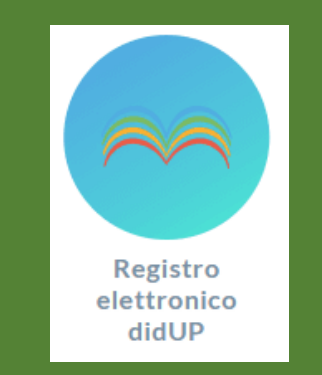

## Tutorial per il docente *Pianificazione colloqui con i genitori*

di Claudio Rosanova - versione 2.0 - 23102022

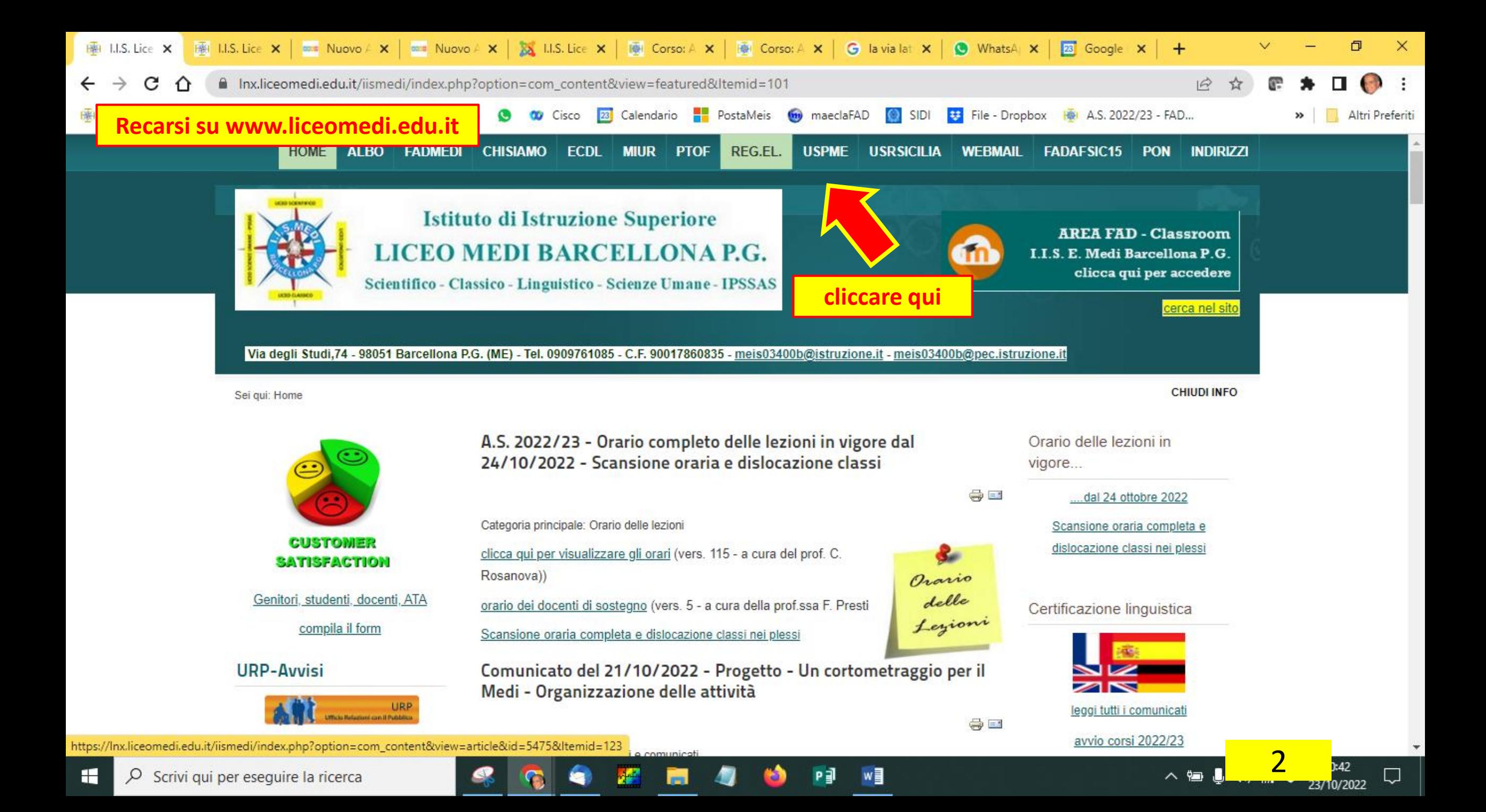

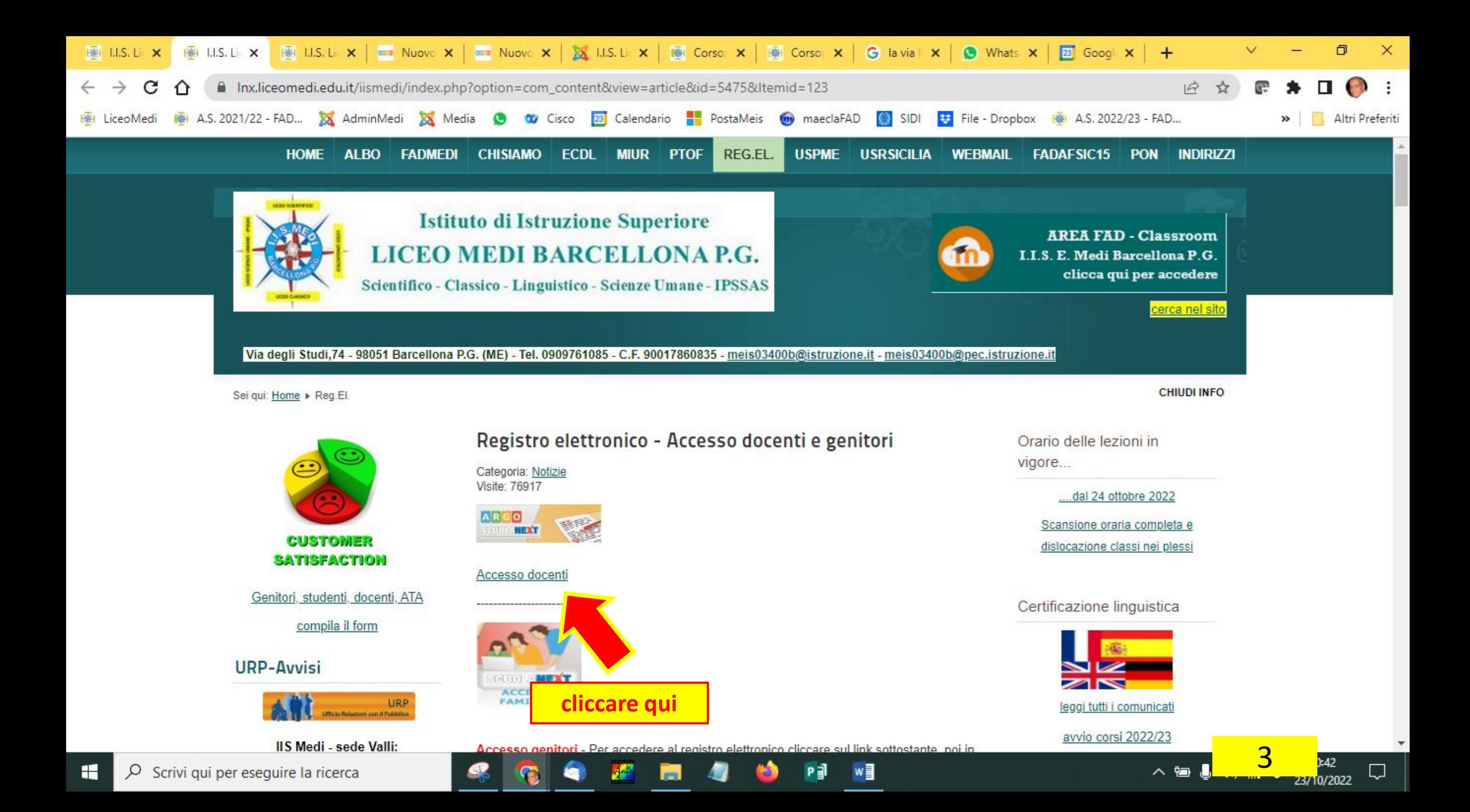

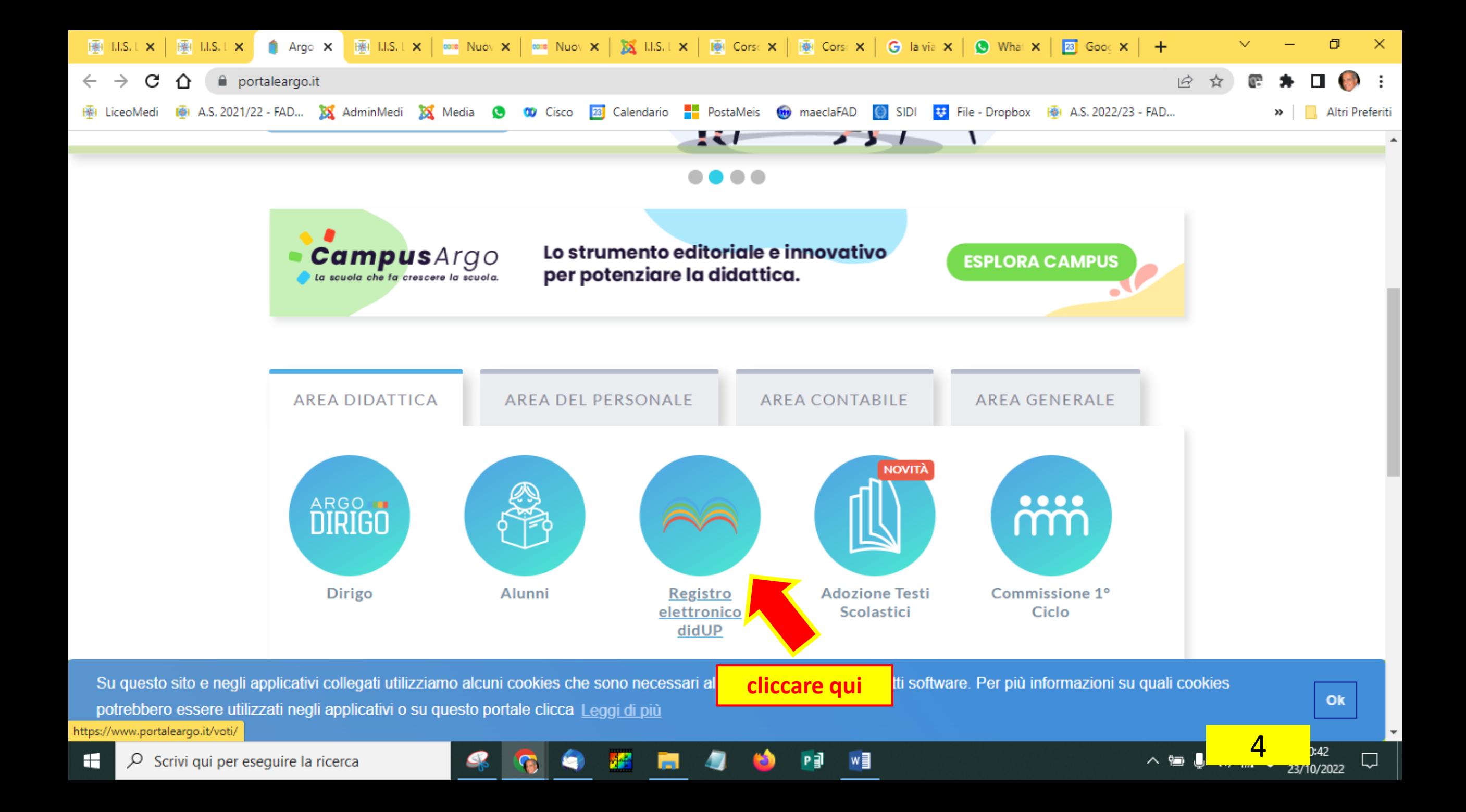

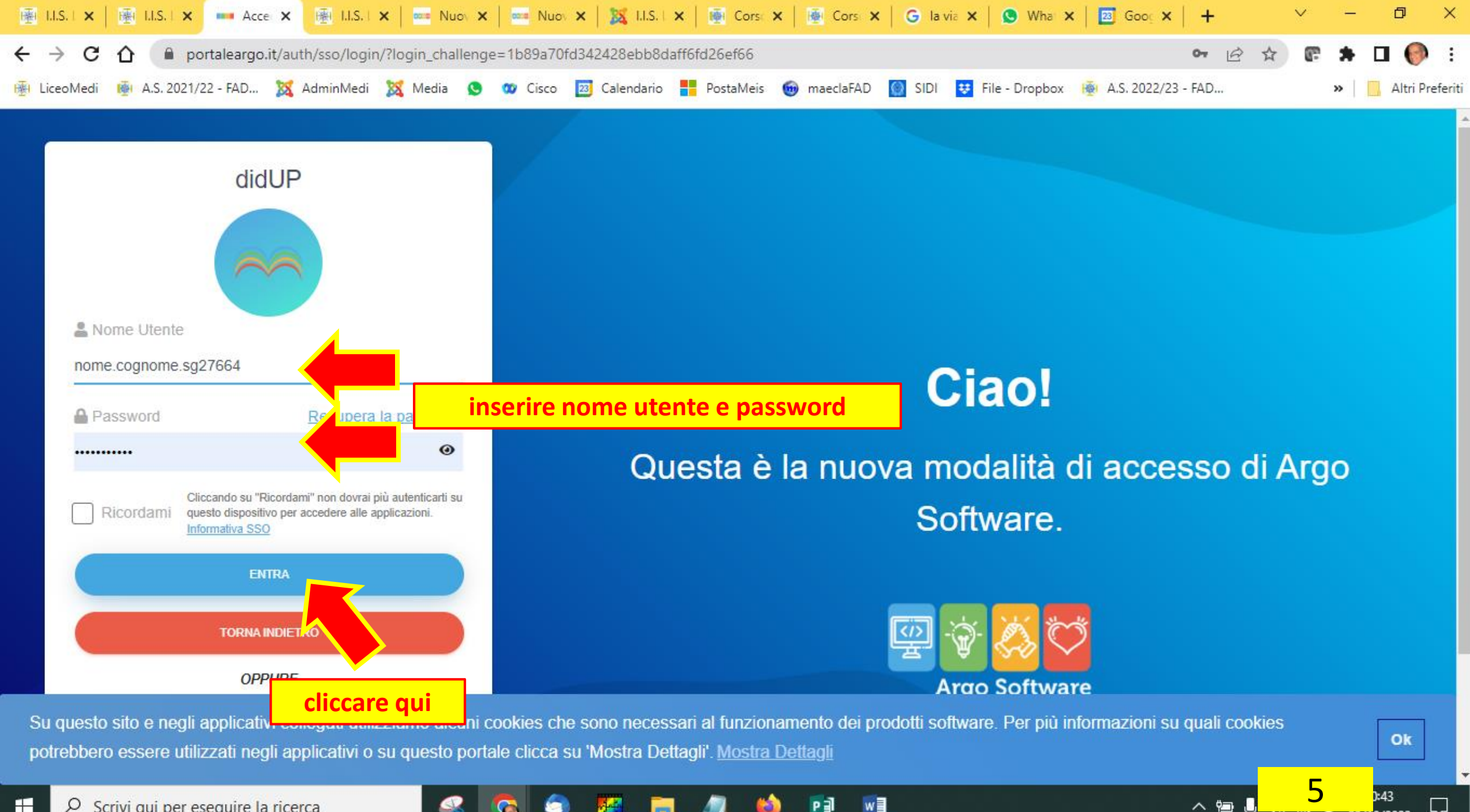

H Scrivi qui per eseguire la ricerca Q

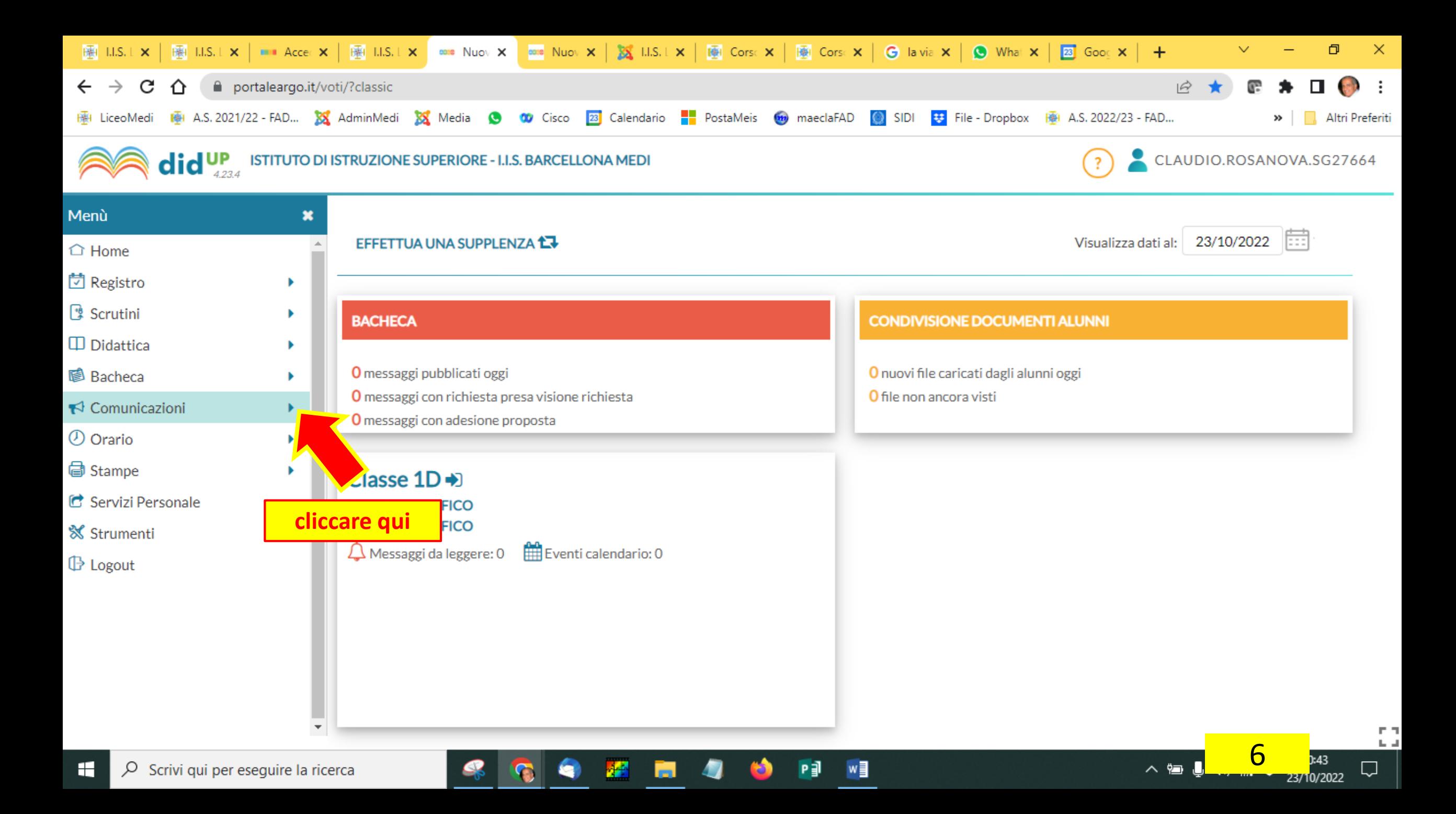

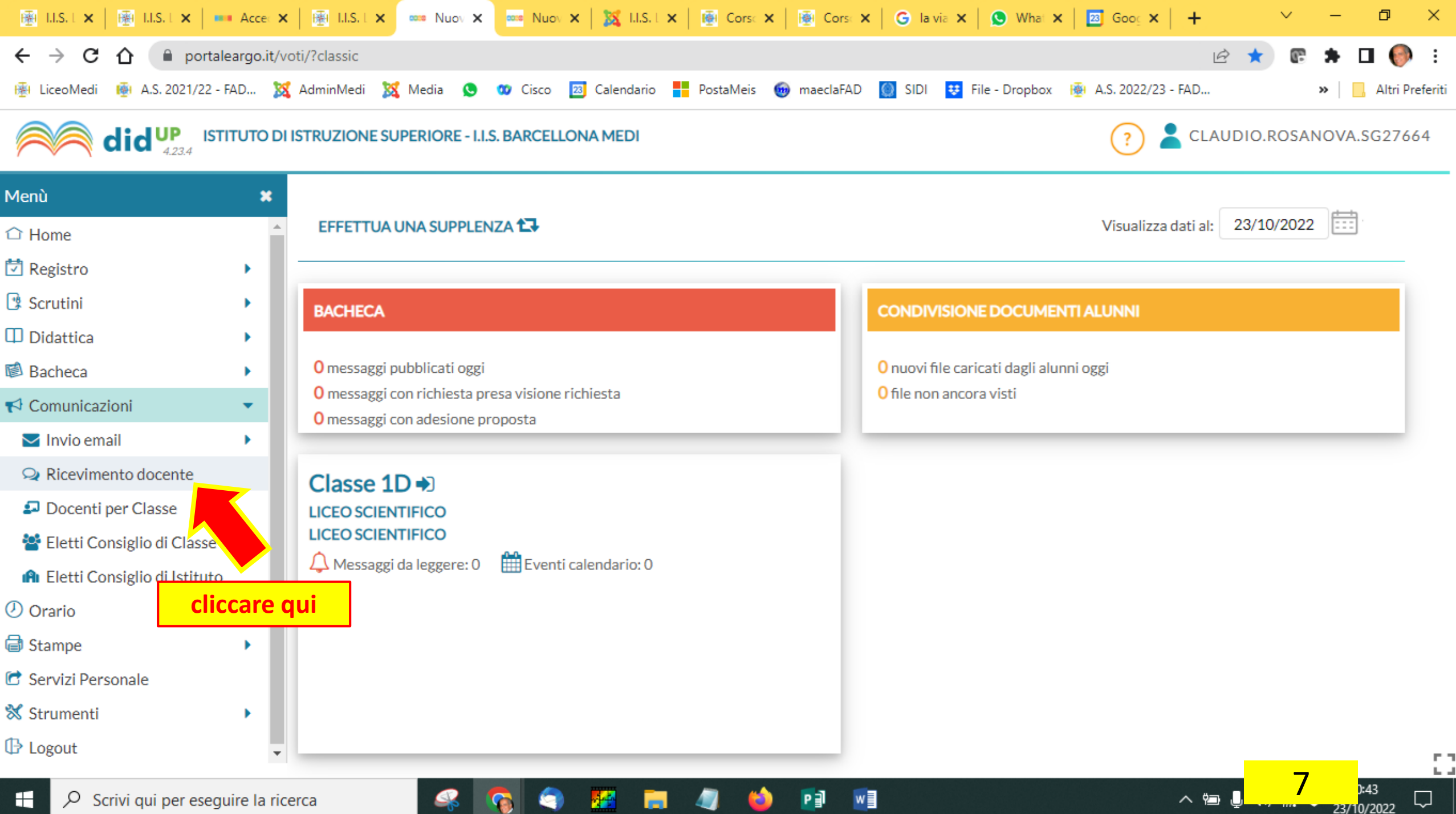

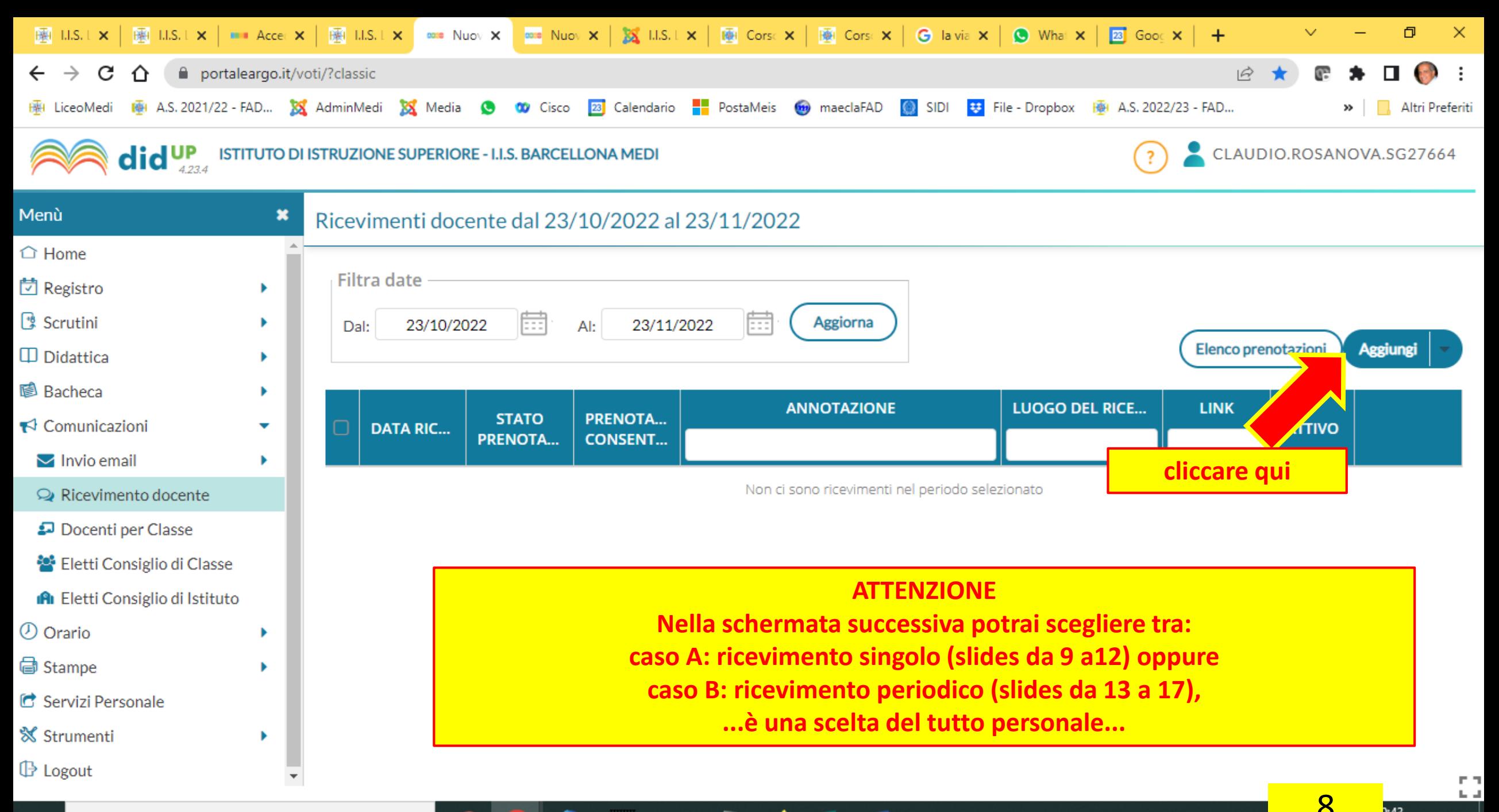

w

ヘョ

23/10/2022

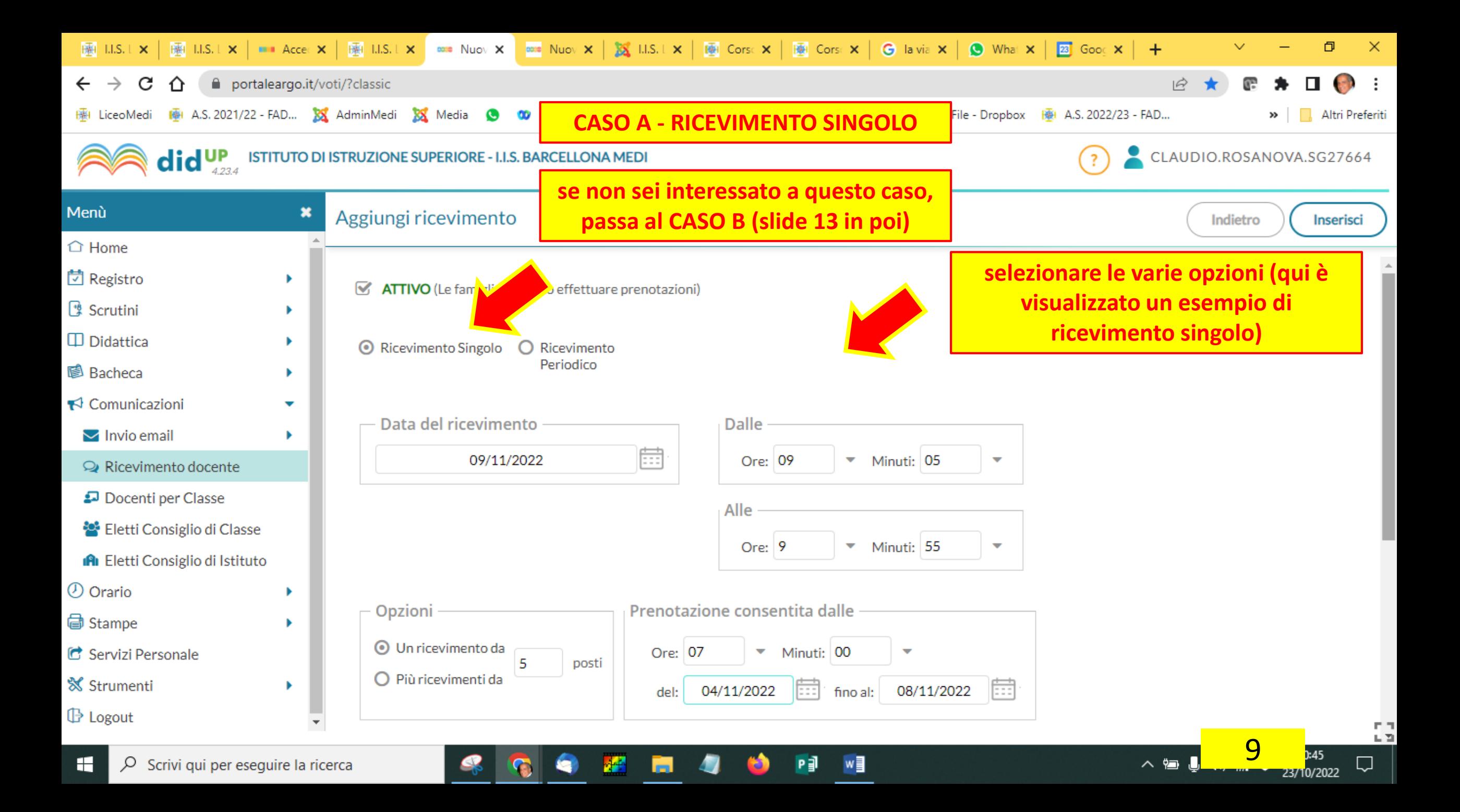

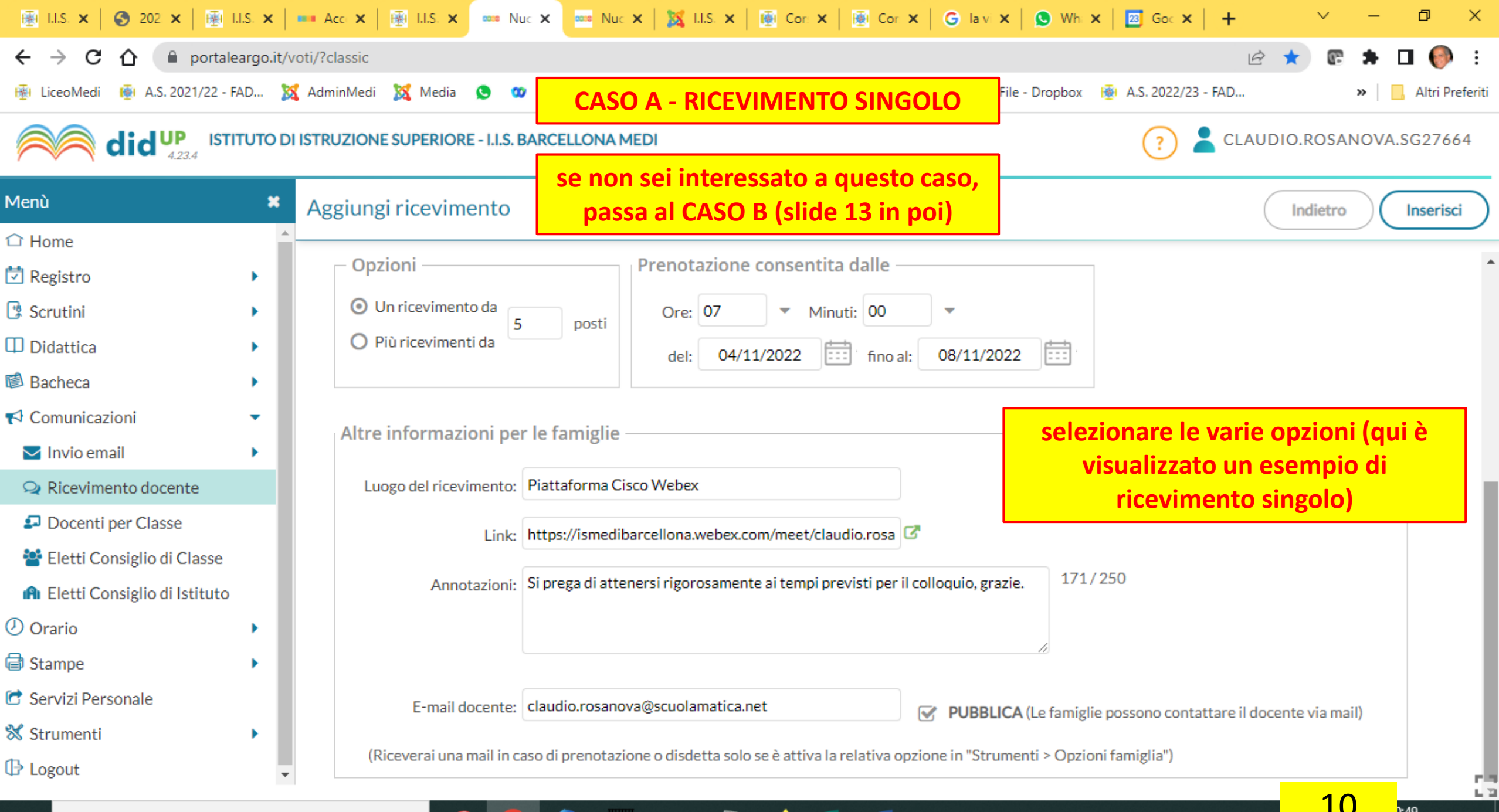

w≣

へ行

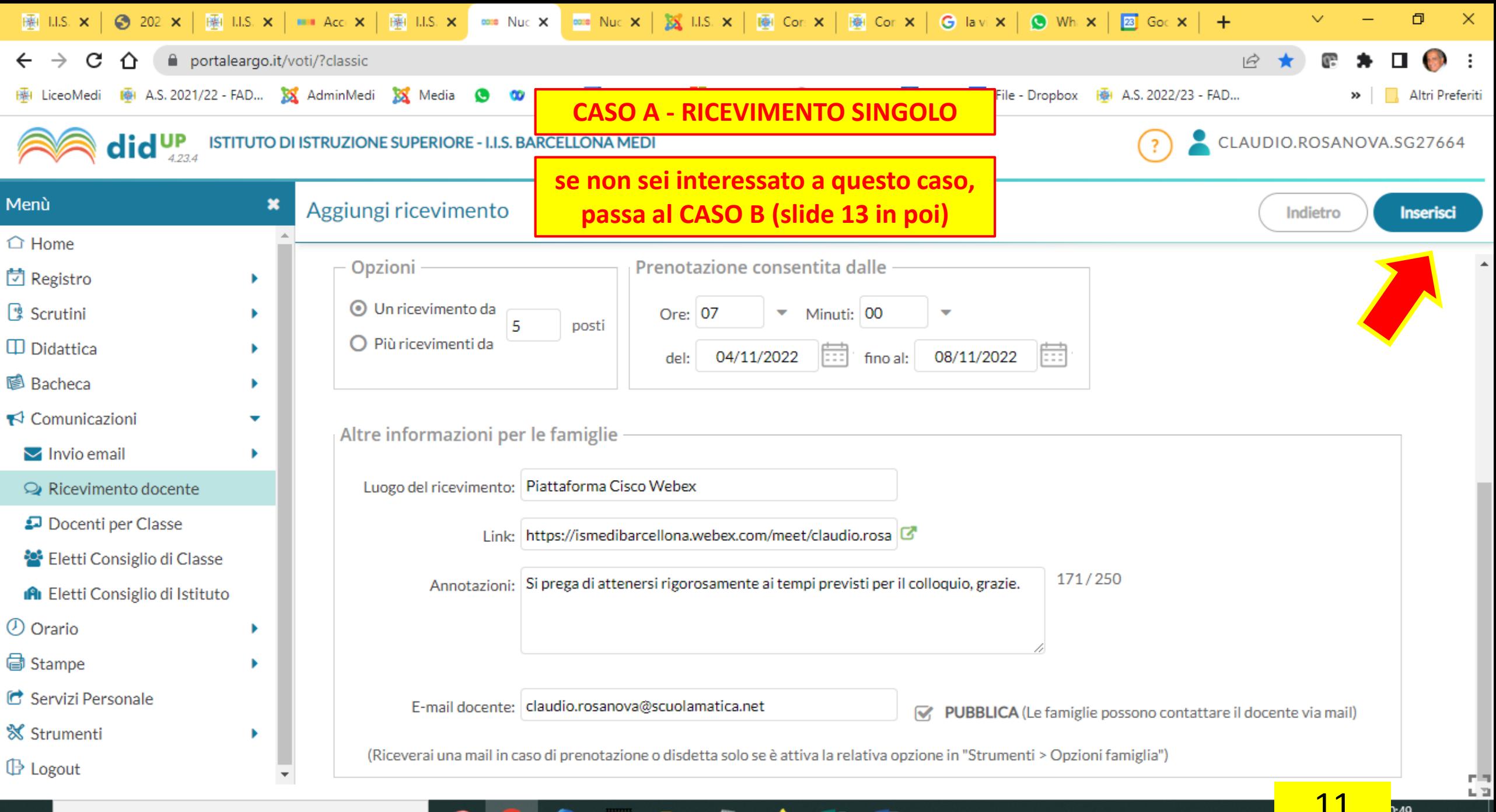

w≣

ヘョ

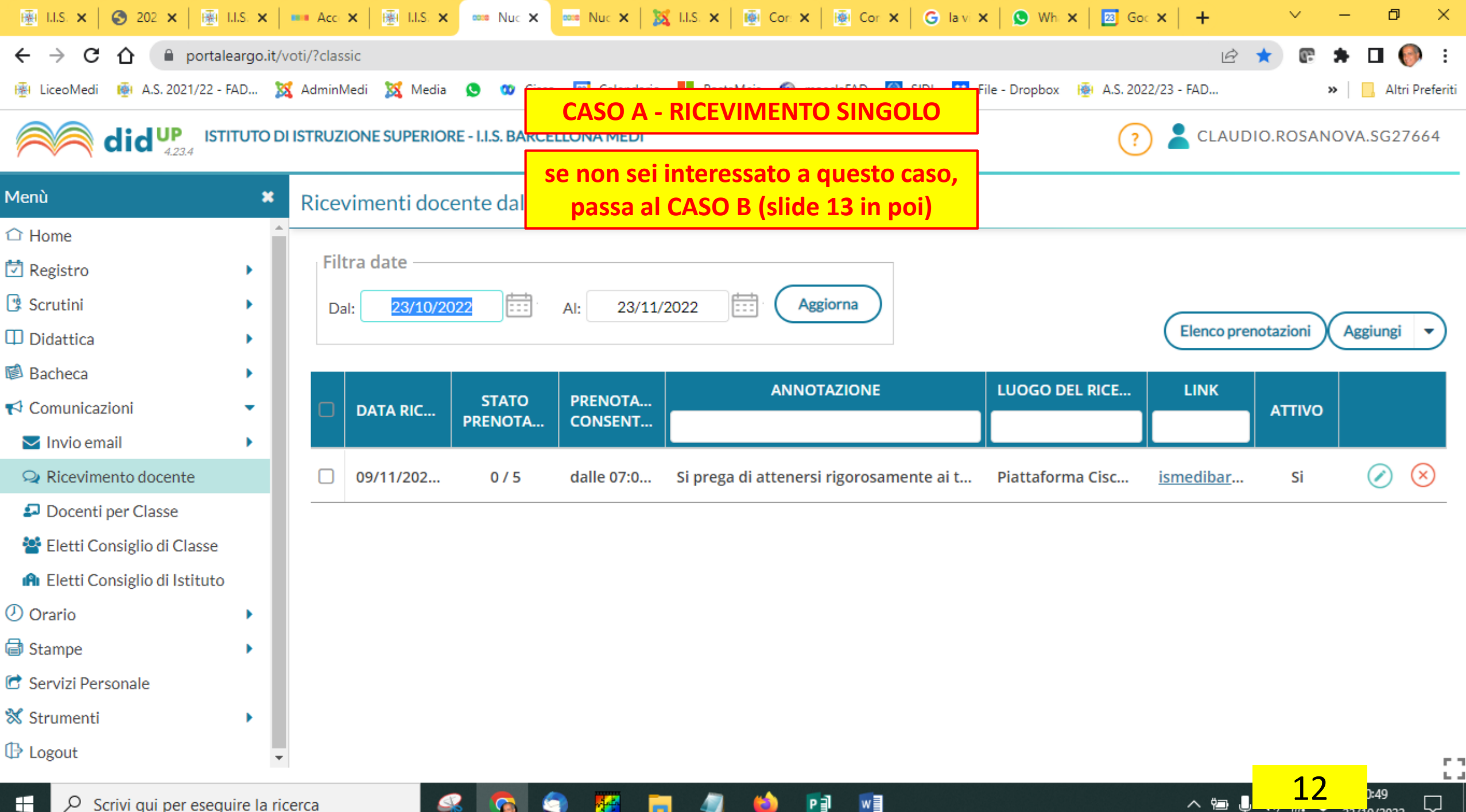

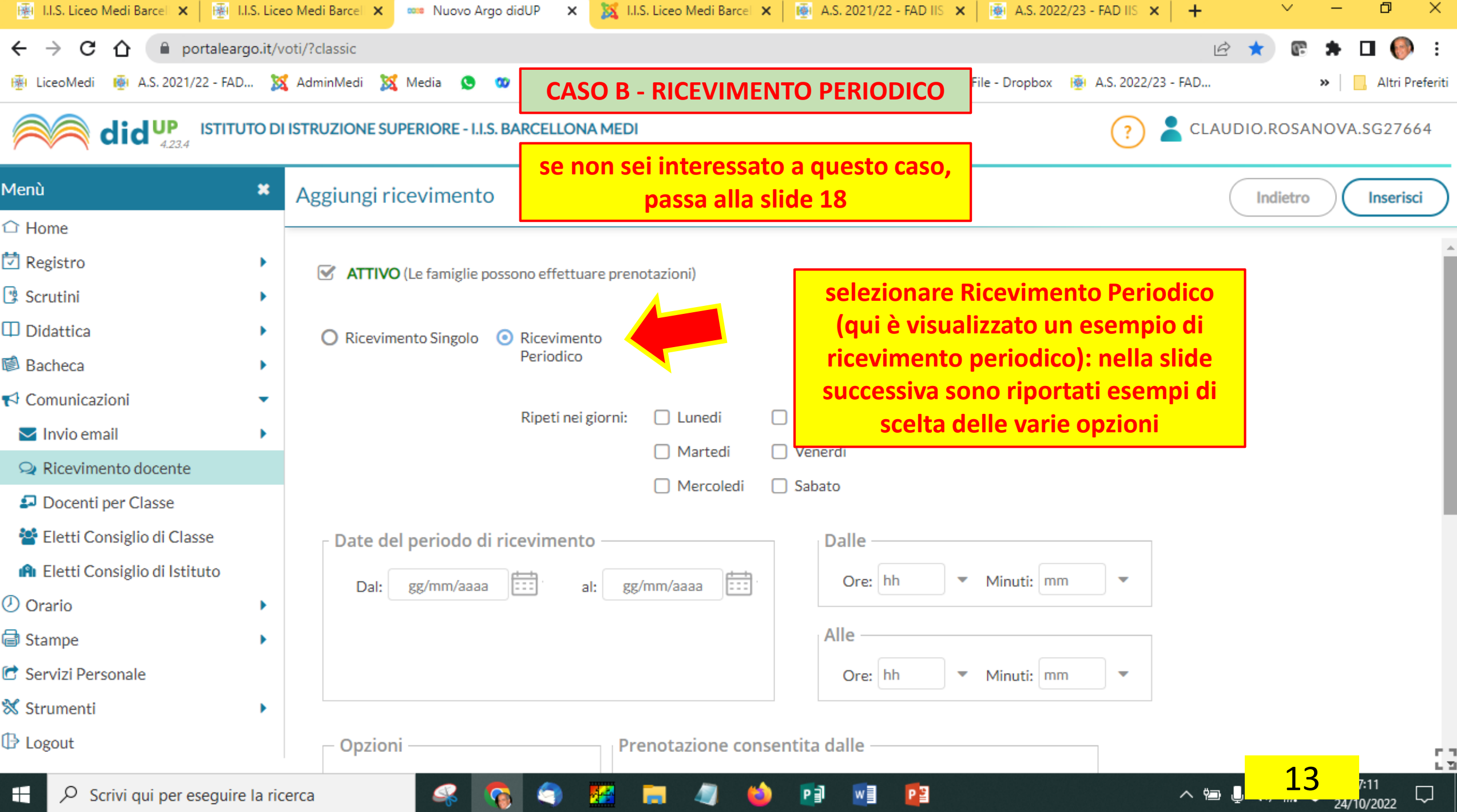

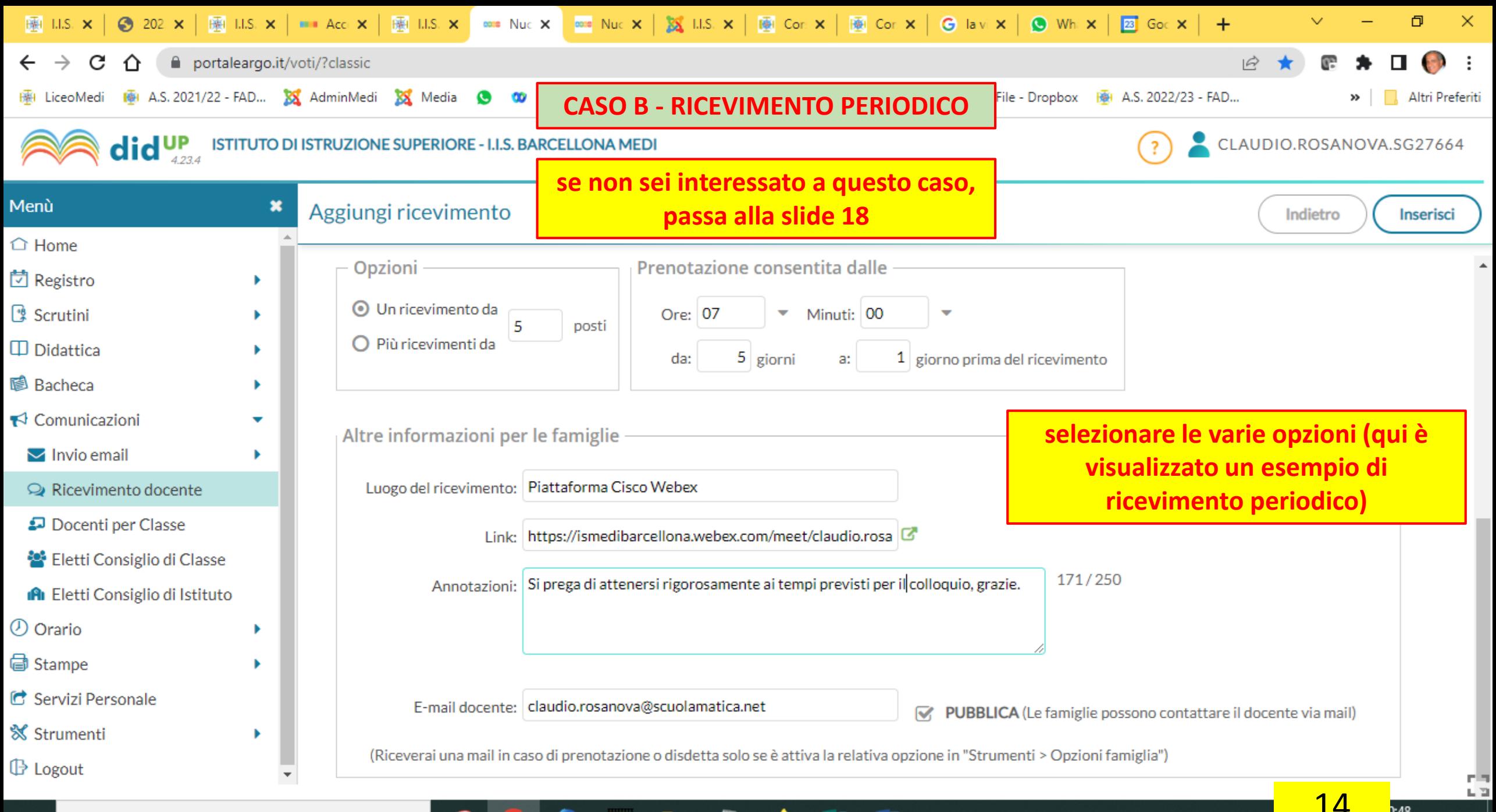

w

へ行

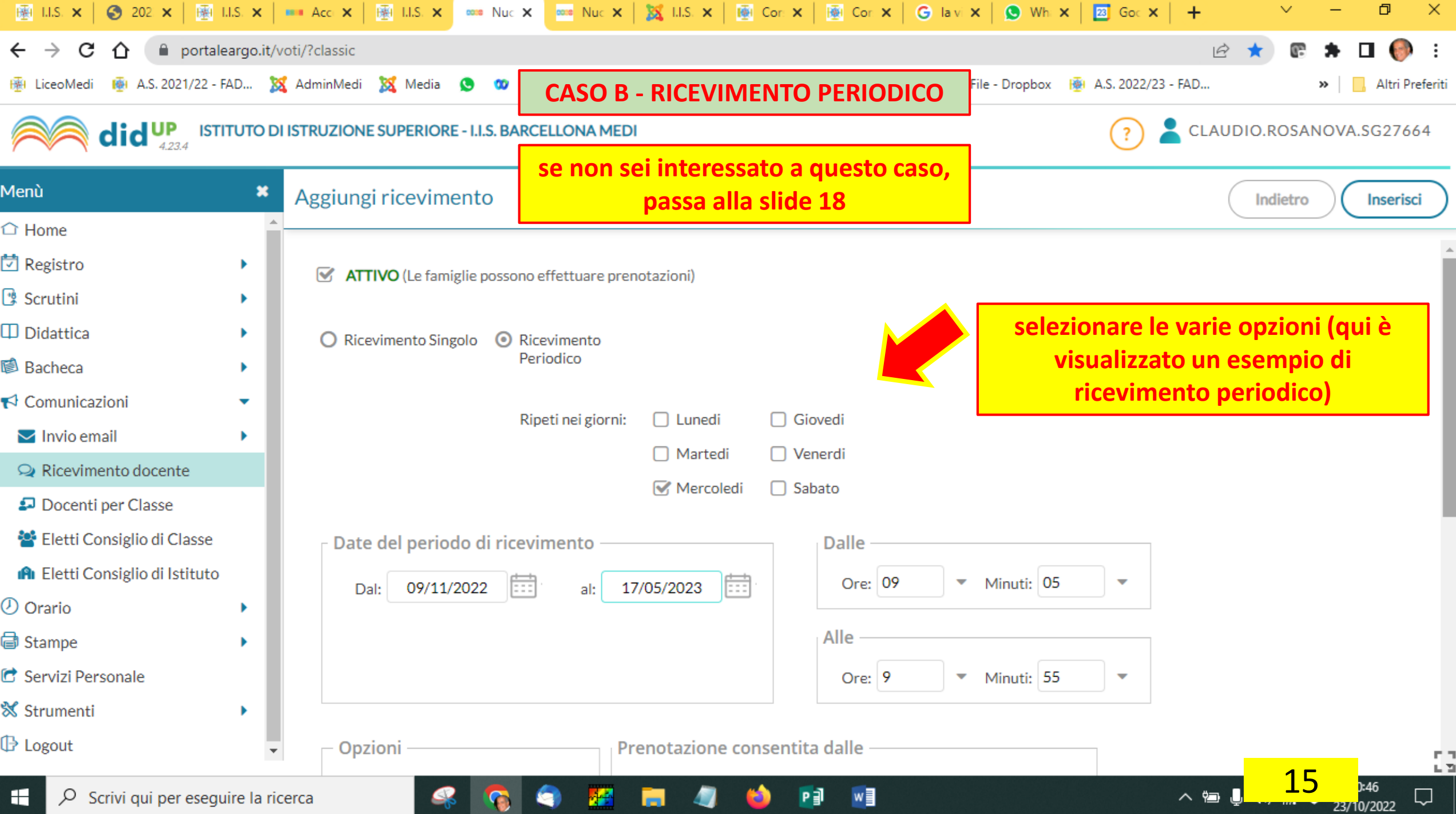

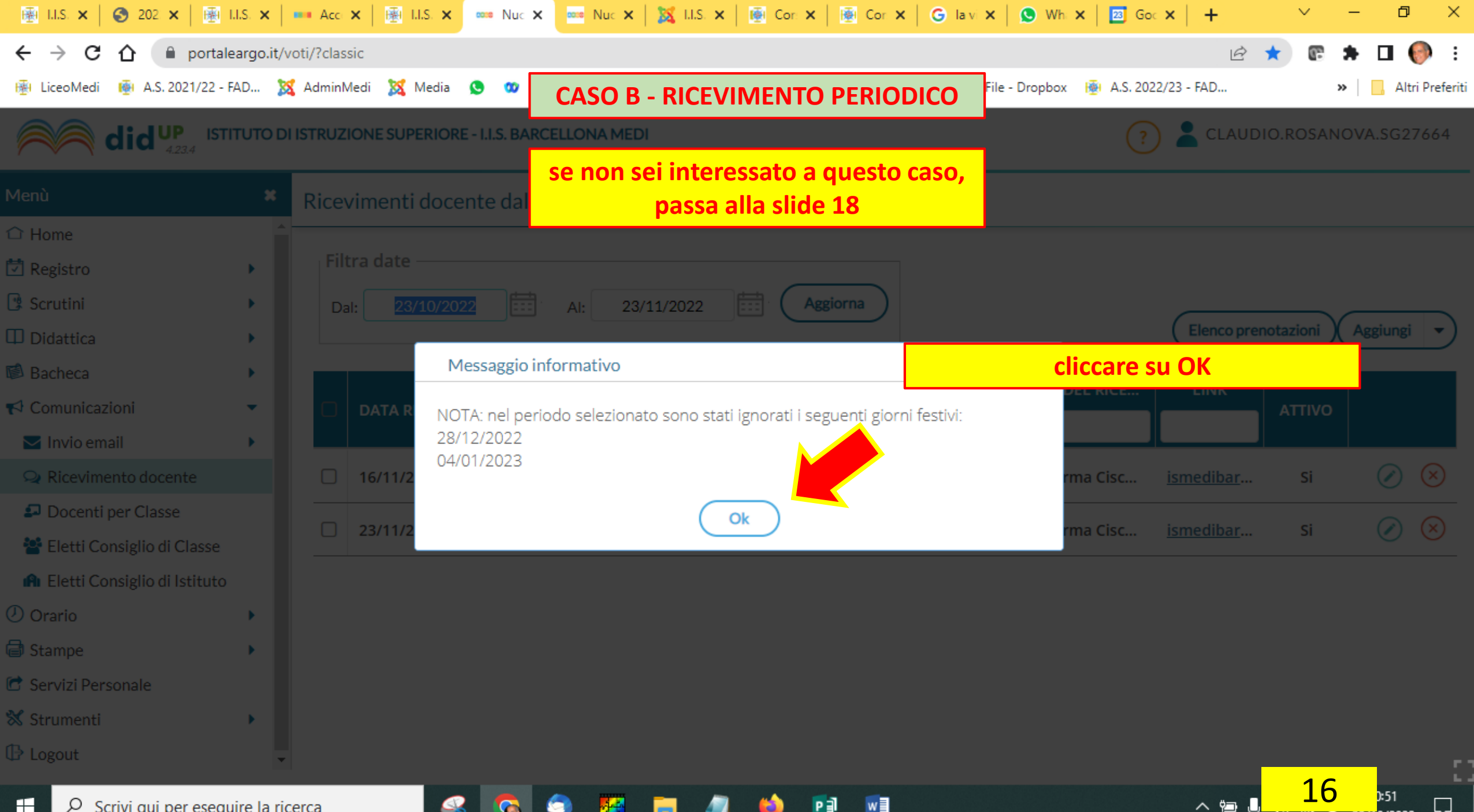

w

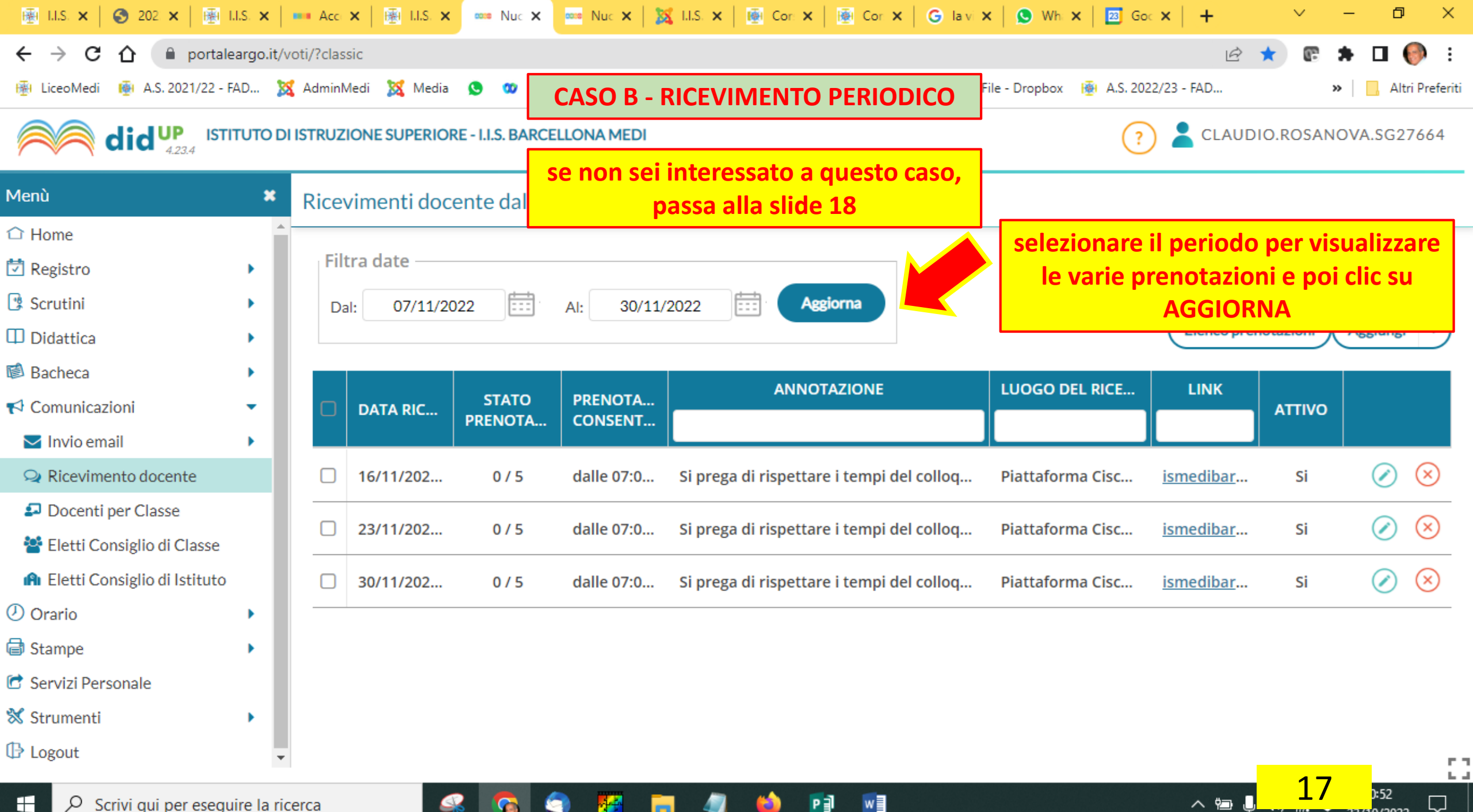

P∃l

へ行

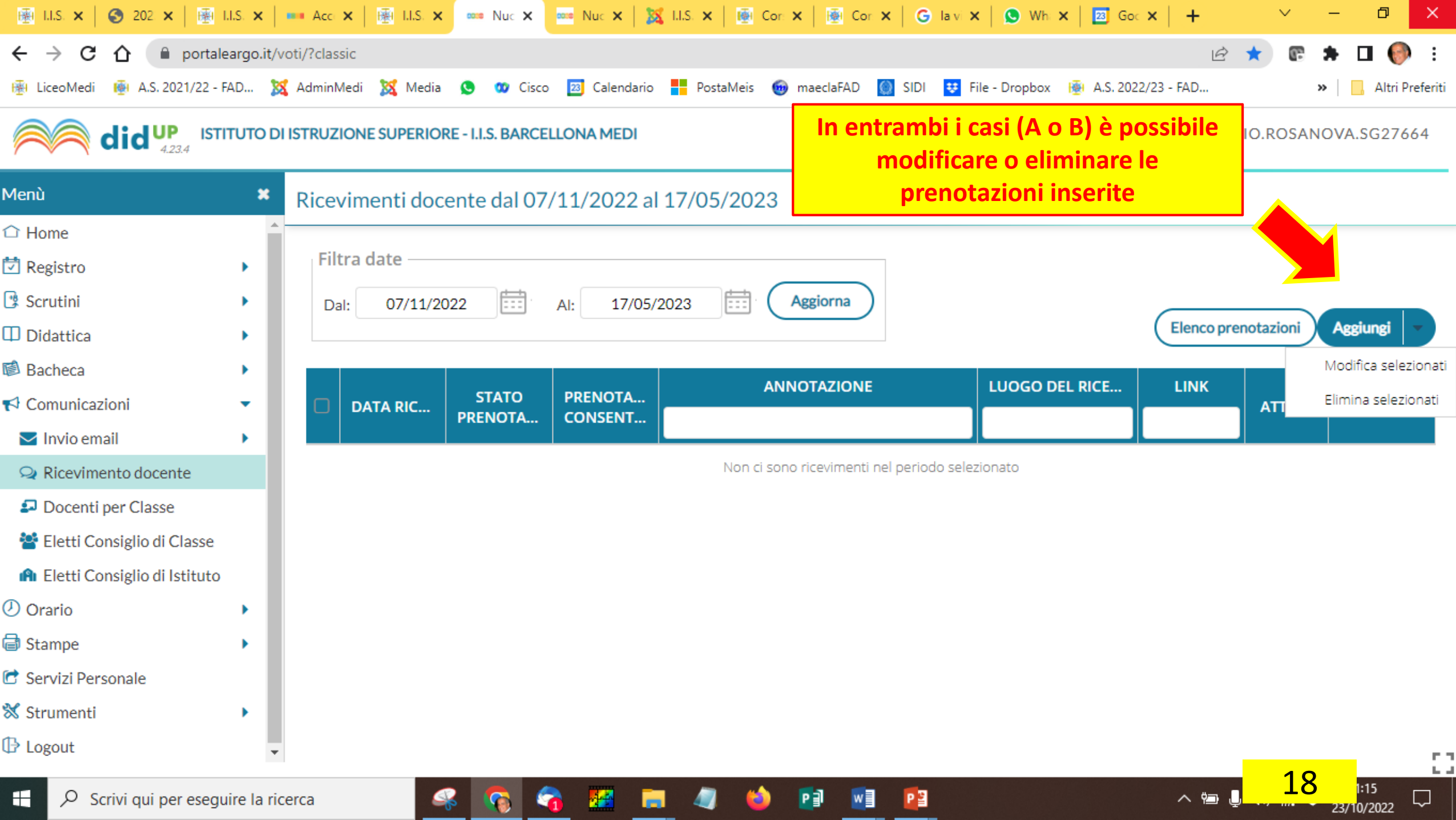

×.

**Parties** 

G.

4

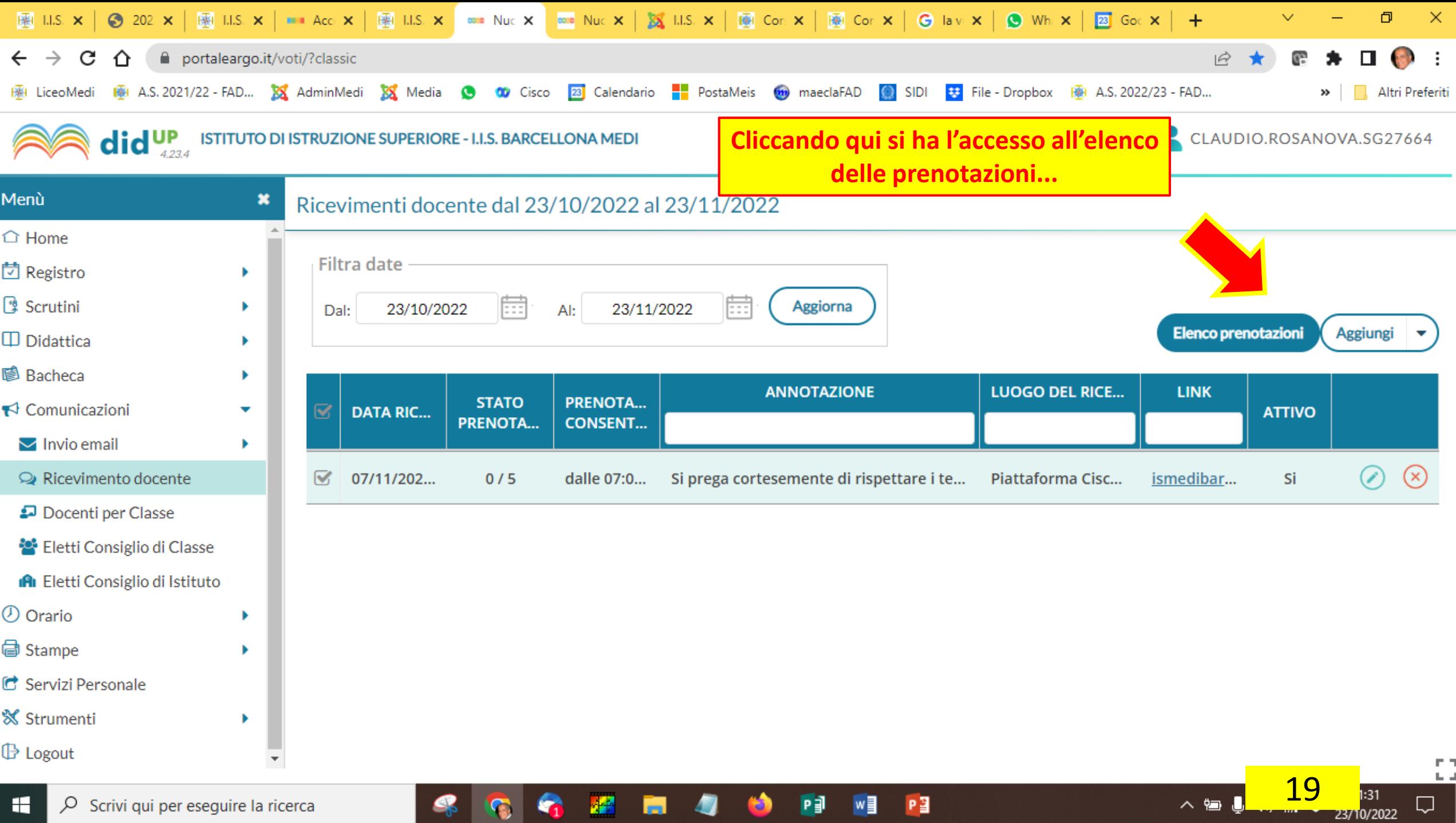

 $P = w$ 

 $P<sup>2</sup>$ 

 $\wedge$  to  $\mathbb{J}$ 

 $\hfill \Box$ 

 $\clubsuit$ 

 $\bullet$ 

G.

 $\mathbf{A}^{\mathbf{Z}}$ 

 $\blacksquare$ 

ы

 $\bullet$ 

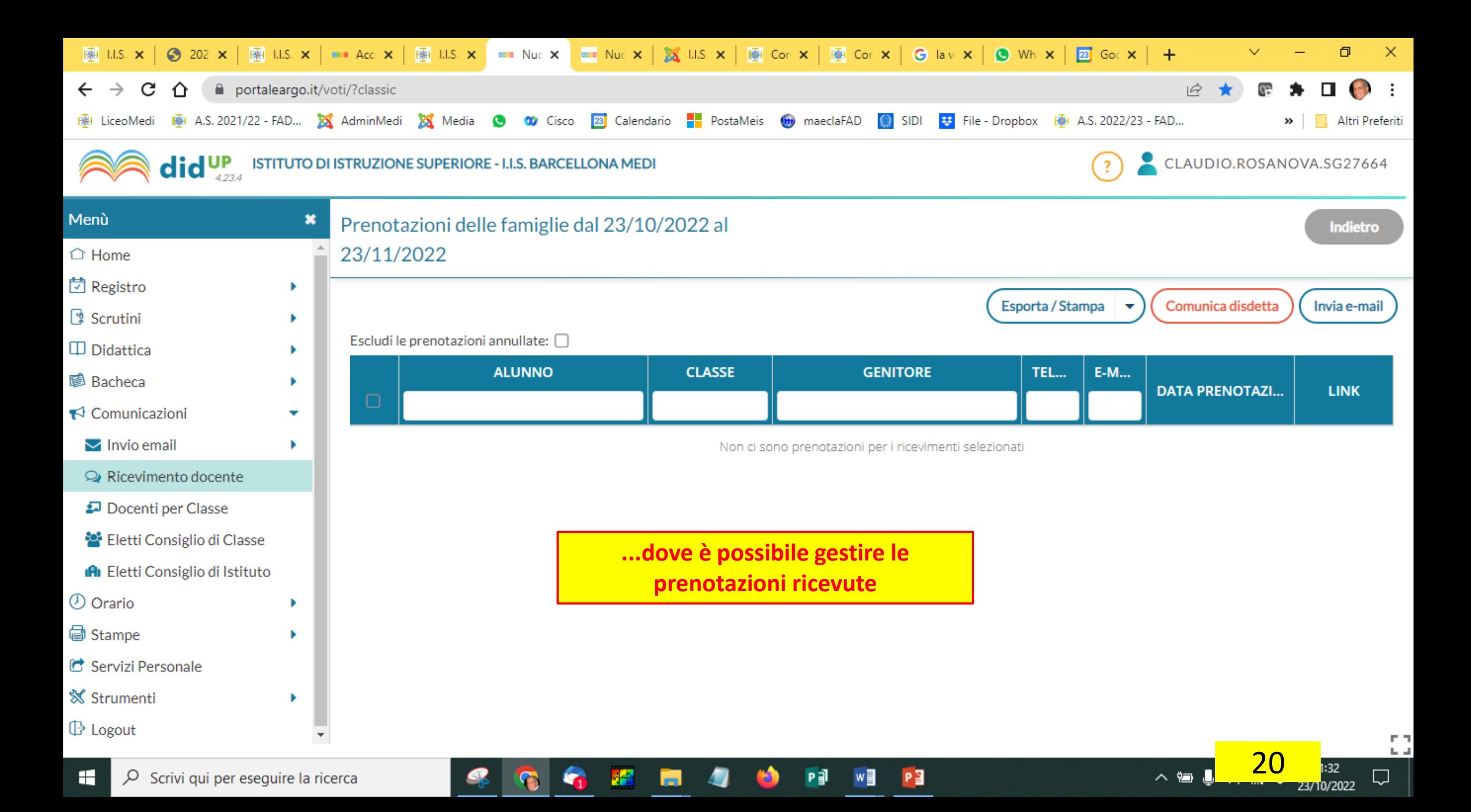